Artículo de Revisión / Review Paper

# **Metodología para Determinar Ubicación y Potencial de Pequeñas Centrales Hidroeléctricas del Tipo Filo de Agua con Potencias Menores de 20 MW, Utilizando Sistemas de Información Geográfica**

# **Methodology for determining the location and potential of small run-of-river hydroelectric plant of less than 20 MW, utilizing geographic information system**

Jose D. Beleño León<sup>1</sup>

Fecha de recepción: Junio 24 de 2014 Fecha de aceptación: Agosto 11 de 2014

#### **Resumen**

En este trabajo se expone una metodología para ubicar y estimar el potencial hidroeléctrico técnico de Pequeñas Centrales Hidroeléctricas (PCH) utilizando Sistemas de Información Geográfica (SIG), en una cuenca a nivel de la etapa de reconocimiento. Esta metodología es una herramienta fundamental para el desarrollo de proyectos de ingeniería que buscan la explotación del recurso hidroeléctrico. A su vez, incide en el crecimiento económico del país, el cual está ligado a la disponibilidad de recursos energéticos que son un insumo esencial para el desarrollo industrial y tecnológico.

Esta metodología incorpora el tratamiento de la información técnica, como el caudal medio en el sitio de captación, el salto aprovechable, restricciones ambientales y sociales y cercanía de obras de infraestructura al sitio donde se desarrollaría el proyecto hidroeléctrico.

1 jdbeleno@gmail.com

*J. D. Beleño León "Metodología para Determinar Ubicación y Potencial de Pequeñas Centrales Hidroeléctricas del Tipo Filo de Agua con Potencias Menores de 20 MW, Utilizando Sistemas de Información Geográfica" Revista CINTEX, Vol. 19, pp. 79-107. 2014.*

Fundamentalmente, el potencial hidroeléctrico técnico y un análisis de la ubicación de un sitio de interés para la ejecución de un proyecto hidroeléctrico constituyen una herramienta para la toma de decisiones, tanto de inversionistas privados como de entidades gubernamentales, que permite seleccionar con una base técnico-económica los mejores sitios para posibles aprovechamientos hidroeléctricos.

**Palabras clave:** Sistema de Información Geográfica, evaluación del recurso, valoración espacial, análisis socio ambiental, Pequeña Central Hidroeléctrica, salto aprovechable.

#### **Abstract**

In this work, a methodology is presented for the location and estimation of the Technical Hydroelectric Potential in the range of Smalll Hydropower (SHP), using Geographic Information Systems (GIS), in the reconnaissance level for a basin.

 This tool is very important to develop engineering projects which look for hydroelectric resource exploitation. This in turns impacts on economic growing of the country because this one is linked to availability of energy resources and they are essential input for industrial and technological development.

This methodology includes handling technical information such as average flow at the catchment site, available head, environmental and social restrictions and infrastructure works near to the site where hydroelectric project takes place.

Fundamentally, the Technical Hydroelectric Potential and location analysis of a site of interest for develop hydroelectric project are a valuable tool in decision-making for private investor as well as governmental entities, it lets to select based on technical and economic criteria the best sites to development hydroelectric projects.

*Keywords:* Geographic Information Systems, Resource Assessment, spatial assessment, Socio-environmental analysis Small Hydropower, Available head.

# **1. Introducción**

Las Pequeñas Centrales Hidroeléctricas suministran una de las formas de energía más amigables con el ambiente, además, son las que generan las menores emisiones de gases efecto invernadero dentro de todos los tipos de energía renovables. Adicionalmente, alrededor del 70% del potencial hidroeléctrico económicamente viable a nivel mundial no está siendo explotado aún  $[1]$ .

El éxito de los proyectos de PCH depende de su rendimiento económico, el cual está condicionado por la eficiencia con que se genere la electricidad, su capacidad instalable, la ubicación de las obras civiles principales (captación y casa de máquinas) y de su cercanía a obras de infraestructura existentes, tales como: vías, subestaciones eléctricas o líneas de alta tensión pertenecientes al Sistema Interconectado Nacional. En la literatura existen muchos estudios [2-8] en los que se han llevado a cabo análisis de sensibilidad o análisis económicos para optimizar el diseño y operación de PCH. Dado que el rendimiento económico de un proyecto hidroeléctrico depende considerablemente de su capacidad instalable y esta a su vez depende de sus condiciones geográficas e hidrológicas, un análisis de ubicación e hidrológico precisos son críticos para el desarrollo de este tipo de proyectos.

Según el Plan Energético Nacional 2010 (PEN) [9]. Colombia cuenta con un potencial global de 25.000 MW instalables por medio de PCH. A pesar del país contar con este potencial, solo se ha explotado el 0,9%. De este potencial hay instalados una capacidad efectiva de 666.75 MW [10] y ante la UPME había registrados 68 proyectos de PCH (capacidad entre 0-20 MW), hasta 15 de julio del presente año, con una capacidad total de 785MW [11], quedando 23.548,25 MW por desarrollar.

En la Tabla 1 se muestran los proyectos registrados en tres rangos de capacidad, de los cuales se evidencia una mayor participación, en número de registros, de proyectos con capacidades inferiores a 20 MW (más del 65%), lo que demuestra el interés de los inversionistas por desarrollar proyectos de PCH en el país. En Colombia la regulación de la Creg establece que un proyecto hidroeléctrico con capacidad instalada hasta de 20 MW se considera PCH.

| Rango de<br>capacidad [MW] | Número de<br>proyectos | Capacidad<br>total [MW] | Participación<br>por cantidad<br>de proyectos |  |
|----------------------------|------------------------|-------------------------|-----------------------------------------------|--|
| $0 - 20$                   | 68                     | 785                     | 66,0%                                         |  |
| 20-100                     | 27                     | 1336                    | 26%                                           |  |
| >100                       | 8                      | 2839                    | 8%                                            |  |

**Tabla 1.** Proyectos registrados en la UPME (fecha de corte: 15 de julio de 2014)

El desarrollo del presente trabajo, el cual se apoya en un caso de estudio, expone una metodología para la determinación del potencial hidroeléctrico técnico en el rango de potencia entre 0 -20 MW, a partir de Sistemas de Información Geográfica, técnicas de geoestadística, técnicas de hidrología, algebra de mapas, etc. Su finalidad es brindar una herramienta que permita proveer información básica a nivel de reconocimiento a posibles inversionistas privados o gubernamentales, para así impulsar la implementación de aprovechamientos hidroeléctricos que contribuyan al desarrollo hidroenergético del país.

## **2. Descripción de la zona de estudio**

La zona de estudio (Figura 1) comprende la cuenca del río Nus, que se encuentra localizada entre los municipios de Yolombó, Maceo, Puerto Berrío, Santo Domingo, Cisneros, San Roque, Caracolí y Puerto Nare (todos pertenecientes al departamento de Antioquia) y hace parte de las regiones conocidas como Nordeste Antioqueño y Magdalena Medio. Se encuentra limitada al norte por la cuenca del río San Bartolomé; al oriente por el río Magdalena; al occidente por la cuenca del río Porce y al sur por la cuenca del río Nare. Las principales actividades económicas de la zona están relacionadas con la extracción de oro, la producción agrícola y la ganadería.

# **3. Descripción de la información utilizada**

Para el modelamiento del comportamiento hidrológico de la cuenca estudiada se utilizó información consignada en la revista *Cincuenta años de hidrometeorología en Empresas Públicas de Medellín* [12] cuyas características se presentan en la en las Tablas 2 y 3. Su localización en la región se observa en la Figura 1. Todas las estaciones de precipitación se utilizaron para la estimación de los campos promedios de precipitación y la estación hidrométrica Caramanta, se usó para corregir los caudales medios obtenidos por medio del balance hídrico a largo plazo.

**Tabla 2.** Estación de medición de caudal usada para el modelamiento hidrológico

| Nombre Código           | Lat, | Long.  |     |     | Área drenaje Corr. Caudal medio<br>$\begin{bmatrix} km^2 \end{bmatrix}$ Corr. $\begin{bmatrix} mm^3/s \end{bmatrix}$ |
|-------------------------|------|--------|-----|-----|----------------------------------------------------------------------------------------------------|
| Caramanta 23087160 6,50 |      | -74.86 | 305 | Nus | 16.87                                                                                                    |

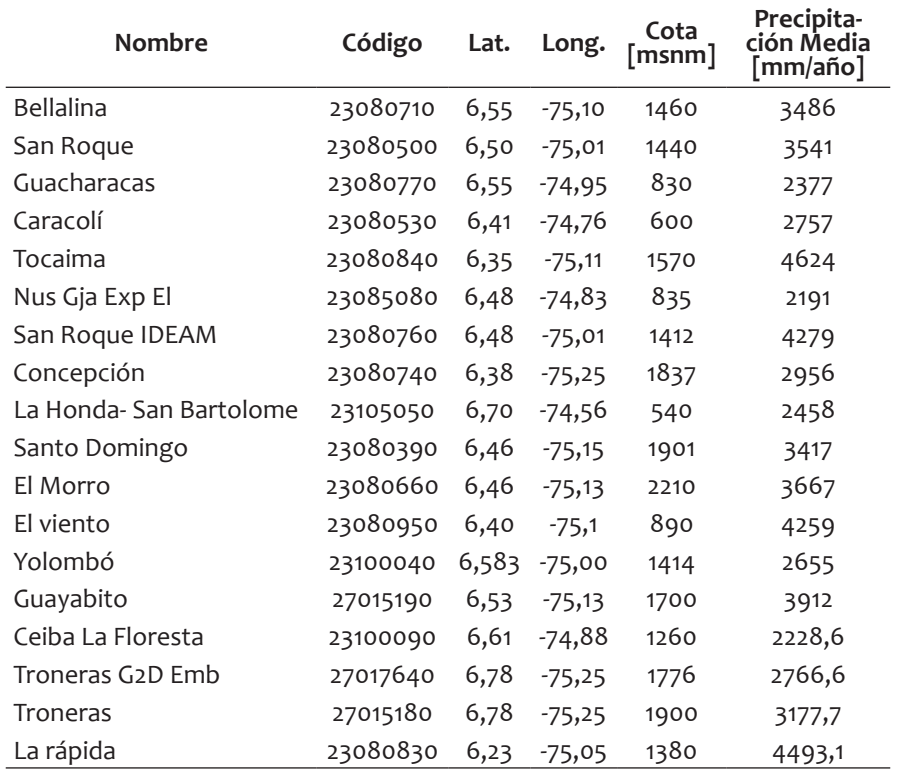

**Tabla 3.** Estaciones de precipitación usadas para el modelamiento hidrológico

La cartografía utilizada corresponde a planchas en escala 1:100.000 del año 2005 obtenida del IGAC (Instituto Geográfico Agustín Codazzi) [13] e IN-GEOMINAS [14]. El Modelo Digital de Elevación (MDE) con píxeles de aproximadamente 30 m de ancho se descargó de manera gratuita de ASTER Global Digital Elevation Model (ASTER GDEM)<sup>[15]</sup>.

# **4. Metodología**

### **4.1 Estimación de los campos de precipitación**

Utilizando la información de precipitación proveniente de los registros de las estaciones de la (Tabla 3), se calculó el campo de precipitación media multianual de la zona de estudio, utilizando la técnica de estimación espacial estocástica Kriging Ordinario, la cual se encuentra implementada en

el software ArcGIS10. Es importante señalar que la calidad de un campo de precipitación que se obtiene empleando un método de estimación espacial está estrechamente ligada con la cantidad, calidad y distribución de los datos Floresta 23100090 6,61 -74,88 1260 2228,6 Troneras G2D importante señalar que la calidad de un campo de puntuales de precipitación que se tenga en la zona de estudio [16]. puntuales de precipitación que se tenga en la zona de estudio <sup>[16]</sup>. ar que la calidad de un carripo de calidad y distribución de los datos cantidad, calidad y distribución de los datos puntuales de los datos puntuales de los datos puntuales de los d

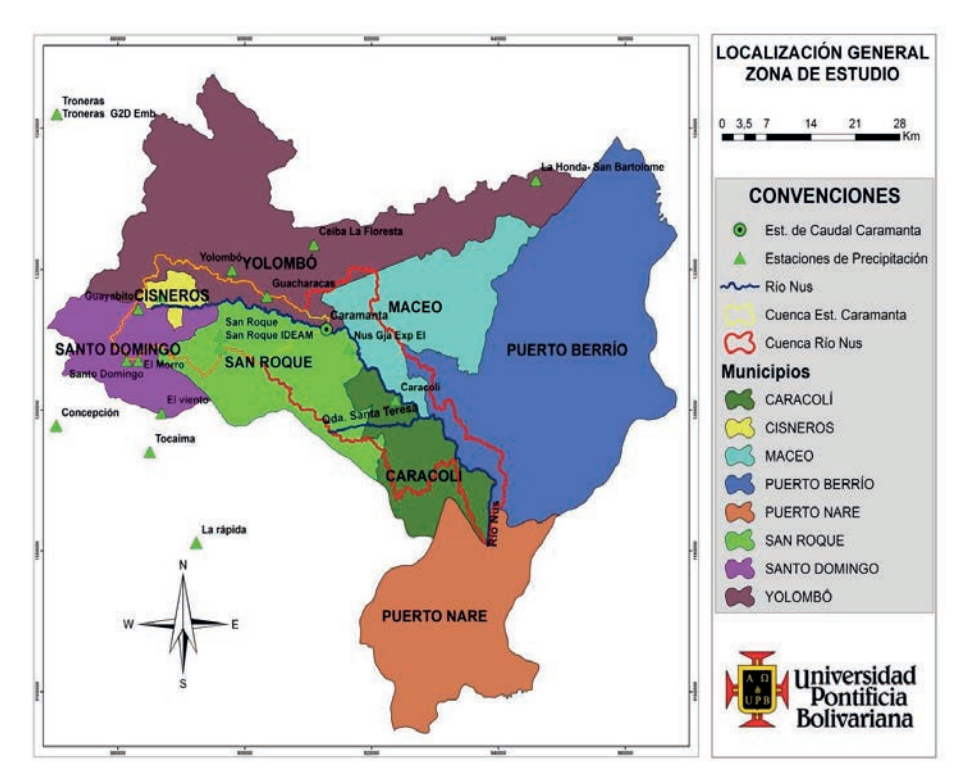

**FIGURA 1.** Localización general de la zona de estudio y de las estaciones usadas para el modelamiento hidrológico.

Mientras menor sea la cantidad de datos de precipitación disponible en tierra, mayor será la incertidumbre asociada con la estimación.

# **4.2 Estimación de los campos de evapotranspiración**

Para el cálculo de esta variable existen varios métodos empíricos, para este caso se seleccionó el método de Turc por ser el que mejor representa la variable en el departamento de Antioquia, en este se encuentra enmarcada la zona de estudio. El método por el cual se calculó el mapa de evapotranspiración en la cuenca se describe a continuación y es presentado con mayor profundidad por UNAL-CTA [17] y Barcos y Cuartas [18].

#### **• Método de Turc**

Su formulación está basada en un balance de masas, en función de elementos meteorológicos simples como la temperatura y la precipitación de la cuenca, aplicadas a medidas de largo plazo.

$$
ETR = \frac{P}{\sqrt{0.9 + \frac{P^2}{L^2}}}
$$
 (1)  
Si.  $P_{\angle} > 0.316$ . *L* se expresa como:  
 $L = 300 + 25T + 0.05T^3$  (2)

*T* 29,42 ,0 0061*h T* 29,42 ,0 0061*h* región Andina y es de la forma: *n* 111**a**, Donde, *P* es la precipitación media anual en (mm/año), *T* la temperatura <sup>3</sup> *L* 25300 ,0 05*TT* Si ,0 <sup>316</sup> *<sup>L</sup> bonde, resta precipidadon media anual en (minjano), ria temperada a promedio anual (°C). Por la escasez de información en la región, para cono*cer la variabilidad espacial de la temp eratura se recurrió a la estimación indirecta mediante la ecuación propuesta por Chávez y Jaramillo [19]. En esta metodología se regionaliza esta variable con la altura sobre el nivel del mar, a partir de registros de temperatura media mensual en superficie para diferentes regiones geográficas en el país. La ecuación utilizada, pertenece a la

$$
T = 29,42 - 0,0061h
$$
 (3)

Donde, T es la temperatura media anual (°C) y h es la altura sobre el nivel<br>mar (m). del mar (m).

$$
\text{Si } P_{\text{/}1} < 0,316 \colon ETR = P \tag{4}
$$

### **4.3 Balance hidrológico**

El balance hidrológico se utilizó como herramienta para la validación de los mapas de precipitación y evapotranspiración, realizando una comparación de los valores obtenidos con este método y el valor del caudal promedio obtenidos de los registros de caudal de la estación Caramanta. También para aproximar el caudal medio en los sitios de captación de agua para los proyectos de PCH identificados.

Para la estimación de caudales medios se usa la metodología del balance hidrológico de largo plazo y la herramienta computacional ArcGIS10, específicamente la herramienta Map Algebra (Raster calculator).

Para el balance hidrológico, se utilizan las ecuaciones de conservación de masa de agua en un sistema o volumen de control. En este caso, el volumen de control considerado está conformado por las columnas de agua y suelo, donde la frontera horizontal está definida por la divisoria de la cuenca; el borde inferior de la columna de suelo es un estrato impermeable y el borde superior de la columna atmosférica en su tapa. *Q Q*

El caudal medio  $(\overline{Q})$  en una cuenca en m<sup>3</sup>/s puede estimarse según la ecuación (5) presentada en UNAL-CTA [20]:

$$
\overline{Q} = \int [P(x, y) - E(x, y)]dA
$$
\n(5)

 $\overline{m}$ edia multianual que recibe el mismo punto en (m/s),  $E(x, y)$ es la lámina rneura muntanuar que recibe el mismo punto en (m/s),  $E(x, y)$ es la lamina<br>de agua que se pierde por evapotranspiración real en el punto  $(x, y)$ en el de agad que se pierae por erapodamspiración rear en el panto (x, y y e<br>mismo período de tiempo en (m/s) y dA es el diferencial de área en (m<sup>2</sup>). Donde,  $Q$  es el caudal medio anual (m<sup>3</sup>/año),  $P(x, y)$  es la precipitación

Finalmente, el caudal medio se obtiene aplicando (5) mediante diferenciales de área del tamaño de los píxeles del MDE (30 m x 30 m). Así, para cada píxel en el interior de la cuenca, se estima E y P de los campos cuyo procedimiento de cálculo se explicó previamente, se evalúa la ecuación (5) y su resultado se multiplica por el área de cada píxel, obteniendo así el volumen de agua que el píxel aporta en el balance de largo plazo.

#### **4.4 Ubicación de los sitios de interés**

Para determinar la ubicación de los sitios de interés Captación y Casa de Máquinas, necesarios para definir un proyecto de una PCH, se construyó la gráfica: Cota [m.s.n.m.] Vs Recorrido del río [m].

Una vez determinada la ubicación de los sitios de interés se estable un criterio empírico para seleccionar los pares de punto que cumplan con él:

$$
R_L = \frac{L_C}{H_B} \le 25\tag{6}
$$

Donde,  $R<sub>L</sub>$  es la relación caída-longitud de conducción del proyecto,  $L<sub>C</sub>$ es la longitud de la conducción en  $(m)$  y  $H_B$  es el salto bruto o caída en  $(m)$ .

### **4.5 Calicación de los sitios de interés**

#### **Superposición de variables**

Un modelo SIG (Sistema de Información Geográfica) puede ser pensado como un proceso de combinación de mapas utilizando una función *f,* para producir un mapa resultado.

La función *f* puede tomar diferentes formas, pero las relaciones expresadas por la función pueden ser teóricas, empíricas o una combinación de las anteriores.

#### **• lógica booleana**

La superposición booleana consiste en la combinación lógica de mapas binarios que resultan de la aplicación de operadores condicionales. Cada uno de los mapas usados como condición puede ser pensado como una capa de evidencia o de aptitud. Para cada sitio del área en estudio se evalúa el cumplimiento de los criterios de aptitud, cualificando el sitio con 1 si es apto o con 0 si no lo es. Este método es útil por su simplicidad y es aplicable en aquellos casos para los cuales se cuentan con restricciones de ley (restricciones ambientales o sociales). Sin embargo, en aquellos casos en los cuales la aptitud de los diferentes mapas es variable, este método no es aplicable.

#### **• Ponderación de mapas**

Este método consiste en representar la importancia de cada variable o mapa con un peso de ponderación que se aplica a todos los valores de un mismo mapa. Así es posible trabajar los diferentes aspectos mediante una ecuación de superposición, tomando en cuenta en forma diferente el impacto de cada uno de ellos en el resultado final.

De acuerdo con la importancia relativa de cada tema, se hace una ponderación de los mapas que se van a superponer. Esta ponderación es elaborada por expertos en cada una de las diferentes disciplinas, para encontrar los factores de ponderación que se involucran en la ecuación de superposición.

La ponderación se puede hacer en forma matricial comparando la importancia relativa entre dos mapas. Se utiliza un valor de:

1 a 1, si los temas tienen igual incidencia

1 a 0, cuando el mapa I tiene más peso que el mapa II

0 a 1, cuando el mapa II tiene más peso que el mapa I

Así, se comparan cada uno de los mapas con los restantes, se suma la ponderación de cada mapa (i), que corresponde al 100%, y se obtiene el peso relativo de cada mapa  $\left(\frac{i}{\sum i}\right)$ **.** 

Luego, se realiza la superposición de los mapas con la ayuda de las herramientas SIG, para obtener una calificación final que representa la aptitud de la zona frente al objetivo de estudio.

 $Mapa_{\text{sintesis}} = F_1 * M_1 + F_2 * M_2 + ... + F_i * M_i$  (7)

Donde,  $F_i$  es el factor de ponderación del mapa  $M_i$ .

La superposición puede hacerse por grupos, de acuerdo con la relación que exista entre los diferentes temas. Adicionalmente, algunos temas o mapas pueden participar en diferentes grupos, con calificaciones apropiadas de acuerdo con el resultado esperado para cada grupo.

# **5. Sistemas de Información Geográfica-SIG**

### **5.1 Denición**

Algunos autores definen los SIG como cualquier sistema que trata datos espaciales, o como una colección organizada de software, hardware, datos geográficos y personal designado a capturar, guardar, actualizar, manipular y analizar eficientemente todas las formas de inf ormación geográfica georreferenciada [21]. El Ministerio de Hacienda y de Crédito Público de Colombia y el Instituto Geográfico Agustín Codazzi lo definen como un conjunto de métodos, herramientas y actividades que actúan coordinada y sistemáticamente para recolectar, almacenar, validar, actualizar, manipular, integrar, analizar, extraer y desplegar información, tanto gráfica como descriptiva de los elementos considerados, con el fin de satisfacer múltiples propósitos [22].

### **5.2 Funciones**

Un SIG tiene capacidad para realizar operaciones espaciales integradas con una base de datos. Las funciones que realizan estas tareas se pueden agrupar según la Figura 2.

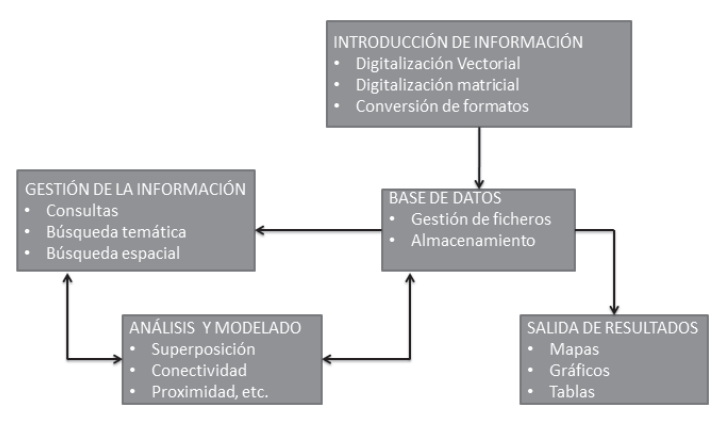

**FiguRa 2.** Funciones de los SIG. Fuente: (Martínez, Victoriano [23]).

**introducción de información:** permite convertir la información geográfica del formato analógico habitual en el mundo real, al formato digital requerido por el ordenador, ya sea por digitalización de líneas y puntos o de imágenes. Incluye procedimientos de eliminación de errores.

**base de datos:** son las encargadas de almacenar los atributos, la topología y geometría de los objetos cartográficos representados.

**Salida de resultados:** representación gráfica o cartográfica de la información. Muestra al usuario la información incorporada a la base de datos del SIG y los resultados de las operaciones analíticas realizadas con ellos. Permite obtener mapas, gráficos y tablas numéricas en diferentes soportes como papel, pantalla u otros dispositivos.

**gestión de la información espacial:** con ella se puede extraer, manipular, actualizar y reorganizar la información de la base de datos.

**análisis y modelado:** las funciones analíticas constituyen el elemento más característico de un SIG. El procesamiento de los datos integrados, la simulación y la modelización, suministran nueva información que facilita la toma de decisiones.

# **5.3 Herramienta SIG utilizada (Software) y Diagramas de Bloques de las funciones utilizadas del SIG**

El software utilizado para el procesamiento de la información Geográfica fue ArcGIS 10. El sistema brinda una infraestructura para generar mapas

e información geográfica disponible en una organización, una comunidad y abiertamente en la web.

A continuación se muestran diagramas de bloques con las funciones de ArcGIS utilizadas para el procesamiento de la información Geográfica.

1. Obtención de la cuenca a partir del DEM

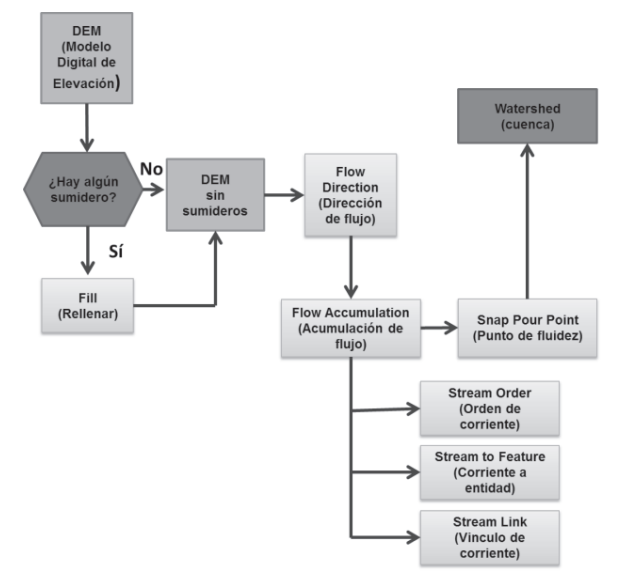

FIGURA 3. Diagrama de flujo: Determinación de la cuenca tributaria a un punto de captación (Punto de Fluidez).

2. Obtención del perfil del río

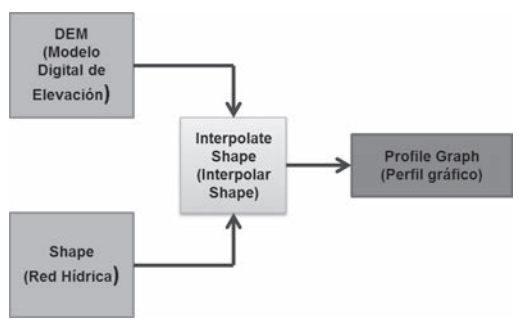

**FIGURA 4.** Diagrama de flujo: Determinación del perfil de elevaciones de los tramos del río Nus de interés.

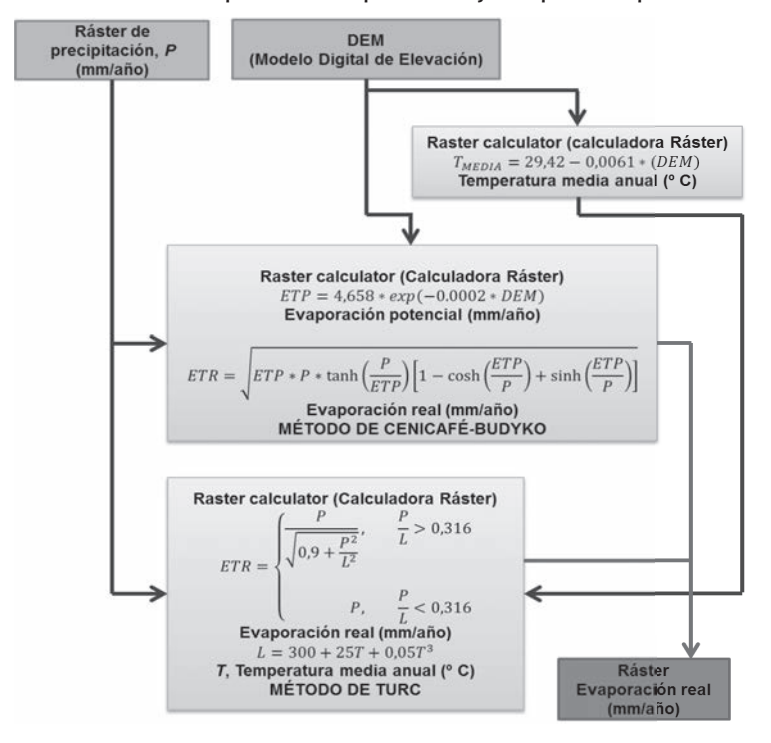

3. Obtención de los campos de temperatura y evapotranspiración

**FIGURA 5.** Diagrama de flujo: Aproximación de los campos de temperatura y evapotranspiración real.

4. Obtención de los campos de caudales

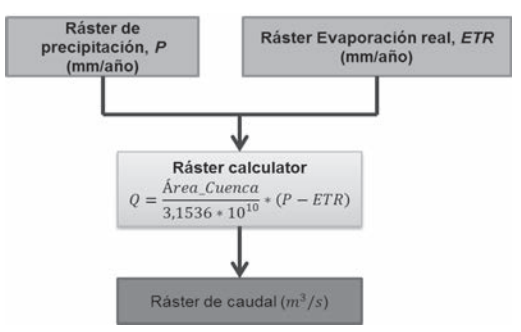

**FIGURA 6.** Diagrama de flujo: Aproximación de los campos de caudales para determinar los caudales medios multianuales en los puntos de fluidez (captación) en cada una de las subcuencas.

5. Obtención de los mapas reclasificados

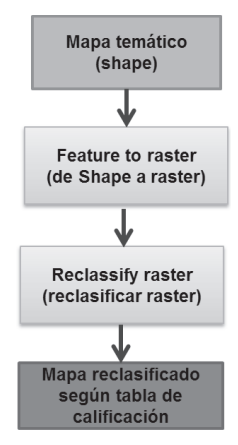

FIGURA 7. Diagrama de flujo: Reclasificación de los mapas temáticos.

# **6. Resultados**

# **6.1 Precipitación**

Utilizando la información de precipitación proveniente de los registros de las estaciones de la (Tabla 3) se ha calculado el campo de precipitación media multianual de la zona de estudio. Para ello se utilizó el método de Kriging ordinario y la herramienta SIG ArcGIS10. El mapa que se utilizó como el representativo del campo de precipitación media multianual es el mostrado en la (Figura 8).

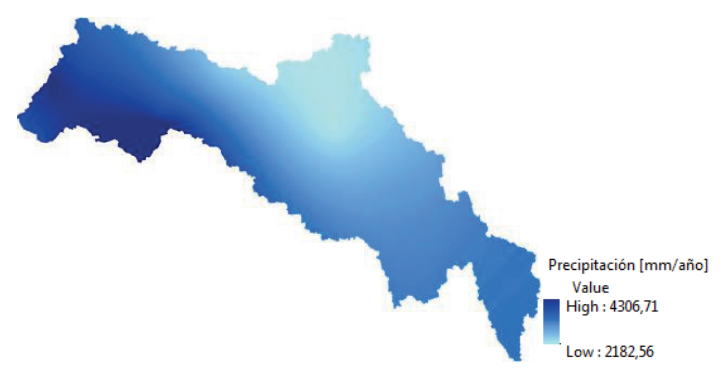

**FiguRa 8.** Campo de precipitación de la zona de estudio.

### **6.2 Evapotranspiración**

Con base en la metodología expuesta y el diagrama de flujo de la Figura 5, se generó el mapa de evapotranspiración a partir del mapa de temperatura y de precipitación. Las Figuras 9 y 10 muestran los mapas de temperatura y evapotranspiración real (calculado por el método de Turc) de la zona de estudio.

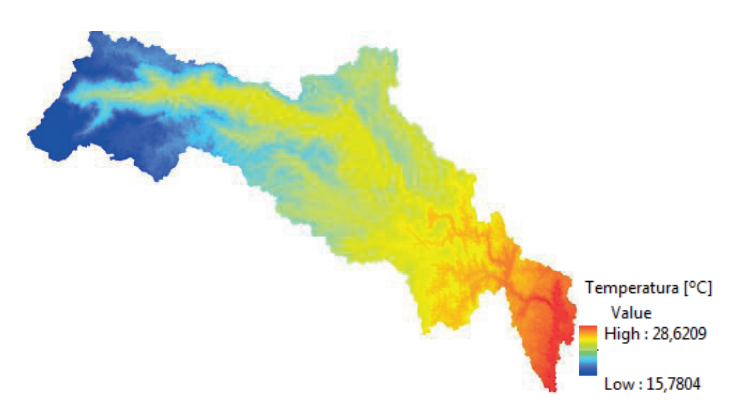

**FiguRa 9.** Campo de temperatura de la zona de estudio

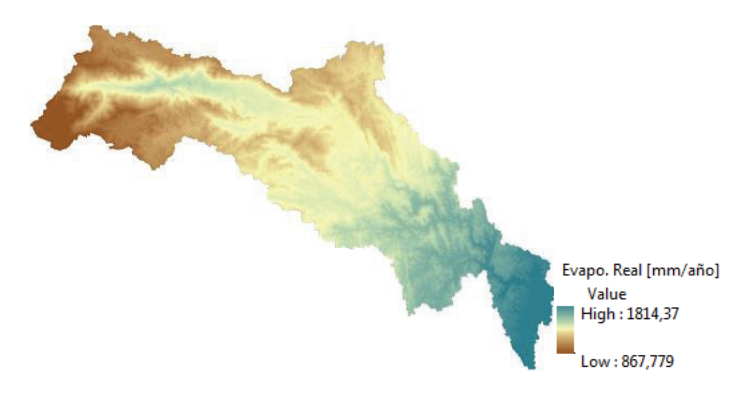

**FiguRa 10.** Campo de evapotranspiración real de la zona de estudio.

# **6.3 Perl de elevación del río y ubicación de los puntos de interés**

El río Nus, junto con las corrientes que le vierten sus aguas, se clasificaron de acuerdo con el método de Strahle y se seleccionaron todas las de orden 5 o superior; las corrientes seleccionadas se dividieron por tramos y a cada una de ellas se le trazó el perfil de elevación o longitudinal (para lograrlo se usaron las funciones de ArcGIS mostradas en el diagrama de flujo de la figura 4), como lo muestran las Figuras de la 11 a la 14.

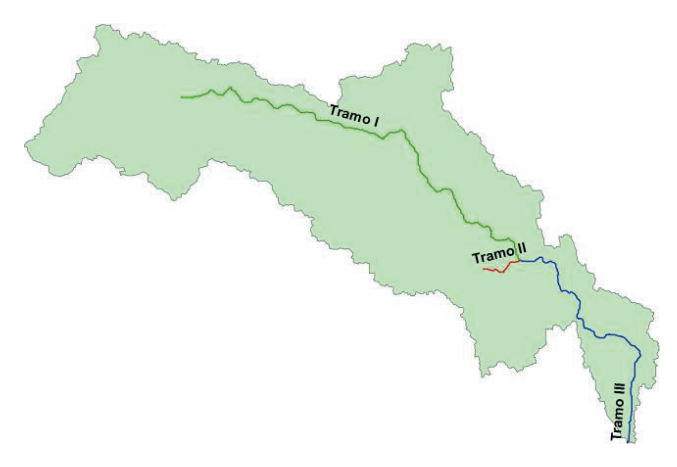

**FiguRa 11.** División del río Nus por tramos.

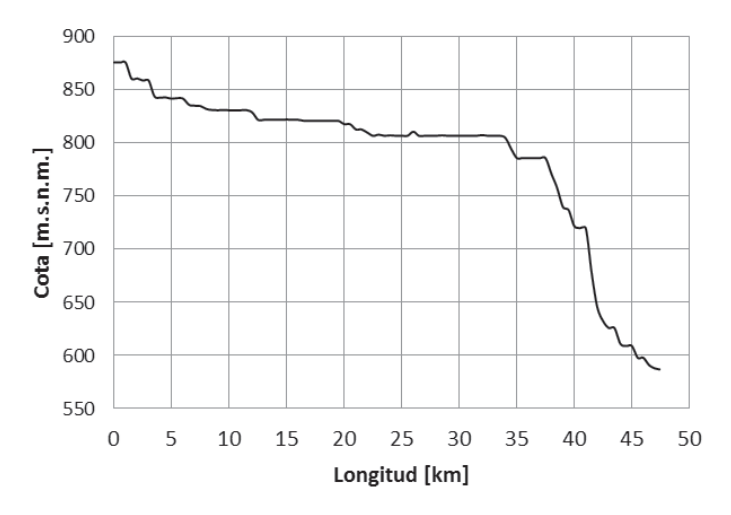

**FiguRa 12.** Gráfica Cota Vs Longitud Tramo I río Nus.

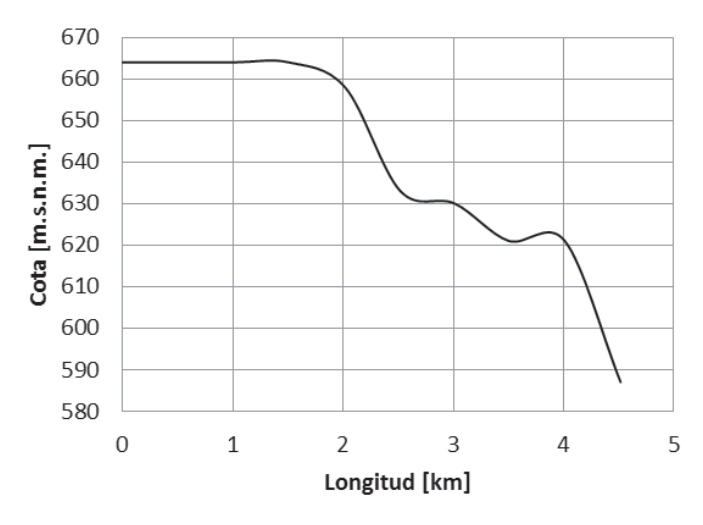

**FiguRa 13.** Gráfica Cota Vs Longitud Tramo II río Nus.

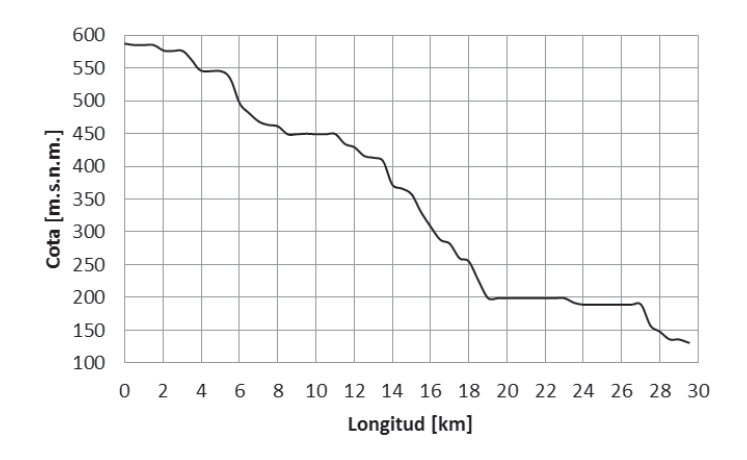

**FiguRa 14.** Gráfica Cota Vs Longitud Tramo III río Nus.

Después de analizar las gráficas de Perfil Longitudinal a la luz de la relación (6) se obtuvieron los puntos de interés mostrados en la Tabla 4.

| Descripción        | X (Este)   | Y (Norte)    | $L_c$ [m] | $H_B$ [m] | $R_L$ |
|--------------------|------------|--------------|-----------|-----------|-------|
| Captación 1        | 924.261,73 | 1.202.289,43 |           |           |       |
| Casa de máquinas 1 | 924.718,35 | 1.201.312,29 | 1093      | 95        | 11,51 |
| Captación 2        | 924.261,73 | 1.202.289,43 |           | 110       | 18,18 |
| Casa de máquinas 2 | 925.771,73 | 1.200.904,11 | 2000      |           |       |
| Captación 3        | 925.585,78 | 1.197.746,26 |           | 76        | 25,00 |
| Casa de máquinas 3 | 927.483,53 | 1.198.884,20 | 1900      |           |       |
| Captación 4        | 925.842,04 | 1.197.766,12 |           | 80        | 20,63 |
| Casa de máquinas 4 | 927.483,53 | 1.198.884,20 | 1650      |           |       |
| Captación 5        | 931.325,59 | 1.197.574,51 |           | 100       | 21,20 |
| Casa de máquinas 5 | 932.527,07 | 1.195.794,00 | 2120      |           |       |
| Captación 6        | 934.746,13 | 1.191.913,00 |           | 112       | 16,88 |
| Casa de máquinas 6 | 936.627,59 | 1.191.634,26 | 1890      |           |       |
| Captación 7        | 936.767,90 | 1.191.620,35 |           |           |       |
| Casa de máquinas 7 | 938.476,56 | 1.190.586,03 | 1995      | 100       | 19,95 |

**Tabla 4.** Localización de los puntos de interés; sistema proyectado Magna Sirgas Origen Bogotá.

# **6.4 Cálculo de caudales medios en la captación de los sitios de interés y potencias instalables**

Haciendo uso de la expresión (5), los campos de precipitación y evapotranspiración real y ArcGIS10 (Diagrama de flujo figura 6) se obtuvieron los caudales medios en los sitios de captación, los resultados se muestran en la Tabla 5.

| Descripción | Precip.<br>Media<br>$[mm/a$ ño] | Evapotrans.<br>media<br>$[mm/a$ ño] | Área de la<br><b>Subcuenca</b><br>$[km^2]$ | Caudal<br>medio<br>[m <sup>3</sup> /s] | Rend.<br>I/s/km <sup>2</sup> |
|-------------|---------------------------------|-------------------------------------|--------------------------------------------|----------------------------------------|------------------------------|
| Subcuenca 1 | 3040,94                         | 1242,80                             | 433,35                                     | 24,64                                  | 56,86                        |
| Subcuenca 2 | 2897,45                         | 1375,95                             | 139,99                                     | 6,73                                   | 48,07                        |
| Subcuenca 3 | 2897,40                         | 1376,10                             | 140,177                                    | 6,74                                   | 48,08                        |
| Subcuenca 4 | 2921,00                         | 1292,38                             | 697,59                                     | 35,93                                  | 51,51                        |
| Subcuenca 5 | 2925,54                         | 1318,58                             | 784,14                                     | 39,84                                  | 50,81                        |
| Subcuenca 6 | 2927,07                         | 1322,21                             | 793,94                                     | 40,28                                  | 50,73                        |

**Tabla 5.** Precipitación, evapotranspiración y caudal medio multianual estimado para cada una de las subcuencas de interés

Cada uno de los caudales medios multianuales aproximados mostrados en la Tabla 5 se corrigió siguiendo el siguiente procedimiento:

Calcular el área de la cuenca tributaria al sitio donde se encuentra la estación de medición de caudales Caramanta; el trazado de la cuenca se hace utilizando la herramienta computacional ArcGIS.

Aproximar los campos de precipitación, evaotranspranspiración real, de la cuenca tributaria a la estación Caramanta.

Aproximar el caudal medio en el sitio de registros históricos de la estación Caramanta por medio del Balance Hídrico de largo plazo.

Calcular el error relativo existente entre el caudal aproximado mediante el método del balance hídrico y el observado en la estación de caudal Caramanta mediante la siguiente expresión:

$$
E_{\text{Relative}} = \frac{(Q_{\text{estimatedoBH}} - Q_{\text{observedo}})}{(Q_{\text{observedo}})}
$$
(8)

*Qobservado* Caramanta para un periodo de 20 años, *QestimadoBH* es el caudal medio mul-*QestimadoBH* el error relativo existente entre el caudal medio multianual estimado por el *Erelativo* método del balance hídrico y el registrado por la estación Caramanta. Donde,*Qobservado* es el caudal medio multianual registrado por la estación tianual estimado por el método del balance hídrico a largo plazo y *Erelativo* es

Calcular el caudal corregido para cada uno de los sitios de captación de interés. Se considera que el caudal en cada uno de los sitios de captación ha sido corregido, al calcularlo con la siguiente expresión:

$$
Q_{observedo} = \frac{(Q_{estimadoBH})}{(1 + E_{relative})}
$$
\n(9)

Para la estación Caramanta se obtuvieron los resultados mostrados en la Tabla 6 y 7.

**Tabla 6.** Precipitación, evapotranspiración y caudal medio multianual estimado en el punto donde está ubicada la estación hidrológica Caramanta

| Descrip.                   | Precip.<br>Media<br>$\lceil$ mm/año $\rceil$ | Evapots.<br>Mėdia<br>$\lceil mm/a\tilde{p}o \rceil$ $\lceil km^2 \rceil$ $\lceil m^3/s \rceil$ | cuenca medio | Área Caudal Rend.<br>uenca medio Rend.<br>[km <sup>2]</sup> [m <sup>3</sup> /s] l/s/km <sup>2</sup> |
|----------------------------|----------------------------------------------|------------------------------------------------------------------------------------------------|--------------|----------------------------------------------------------------------------------------------------|
| Estación Caramanta 3316,92 |                                              | 1213,25                                                                                        | 305,42 20,78 | 66,50                                                                                               |

| caudales medios multianuales estimados |                                    |                                   |                           |  |  |
|----------------------------------------|------------------------------------|-----------------------------------|---------------------------|--|--|
| Descripción                            | Caudal medio<br>Observado $[m3/s]$ | Caudal medio<br>Estimado $[m3/s]$ | <b>Error Relativo [%]</b> |  |  |
| Est. Caramanta                         | 16,87                              | 20,31                             | 20,39                     |  |  |

**Tabla 7.** Errores relativos calculados para los

Los caudales medios multianuales corregidos para cada una de las subcuencas se muestran en la Tabla 8.

de las subcuencas de interés corregidos **Descripción Error Relativo Caudal medio Estimado [m3 /s] Caudal medio Estimado corregido [m3 /s]** Subcuenca 1 0,2039 24,64 20,47 Subcuenca 2 0,2039 6,73 5,59 Subcuenca 3 0,2039 6,74 5,60 Subcuenca 4 0,2039 35,93 29,84 Subcuenca 5 0,2039 39,84 33,09 Subcuenca 6 0,2039 40,28 33,46

**Tabla 8.** Caudales medios multianuales para cada una

Para calcular las potencias instalables de cada una de las subcuencas se utilizó la siguiente expresión:

$$
P = 9.81 * Q * H_n * e \tag{10}
$$

Donde,  $\,P\,$  es la potencia instalable en kW,  $\,Q$  es el caudal de diseño (m $^{\text{3}}$ /s), *Hn e* neto (m) y *e* es el factor de eficiencia de la central, que es igual al producto se obtiene de multiplicar los caudales de la tabla 8 por 1,25,  $H_n$  es el salto de los rendimientos de los diferentes equipos que intervienen en la producción de energía y se calcula con la siguiente expresión:

$$
e = R_{t} * R_{g} * R_{s} \tag{11}
$$

 \*\* *RRRe sgt Rt Rg* rador y *Rs* es el rendimiento del transformador de salida. Según el tipo de Donde,  $\,R_{_t}$  es el rendimiento de la turbina,  $\,R_{_g}$  es el rendimiento del geneequipo y el fabricante, el rendimiento de la maquinaria varia, pero para efectos de una primera aproximación, se puede tomar como factor de eficiencia *e* para una PCH moderna el valor de 0,85.

Las potencias instalables para los sitios de interés se muestran en la Tabla 9.

| Descripción        | Salto<br>Bruto<br>[m] | Caudal<br>estimado<br>$\lceil m^3/s \rceil$ | Salto<br><b>Neto</b><br>$\lceil m \rceil$ | Factor de<br>eficiencia | Potencia<br>instalable<br>[Kw] |  |
|--------------------|-----------------------|---------------------------------------------|-------------------------------------------|-------------------------|--------------------------------|--|
| Captación 1        |                       |                                             |                                           |                         |                                |  |
| Casa de máquinas 1 | 95                    | 20,47                                       | 87,4                                      | 0,85                    | 18647,78363                    |  |
| Captación 2        | 100                   |                                             |                                           |                         |                                |  |
| Casa de máquinas 2 |                       | 20,47                                       | 90                                        | 0,85                    | 19202,52319                    |  |
| Captación 3        | 76                    |                                             | 69,92                                     | 0,85                    |                                |  |
| Casa de máquinas 3 |                       | 5,59                                        |                                           |                         | 4073,907591                    |  |
| Captación 4        | 80                    | 5,6                                         | 73,6                                      | 0,85                    | 4295,9952                      |  |
| Casa de máquinas 4 |                       |                                             |                                           |                         |                                |  |
| Captación 5        | 100                   | 29,84                                       | 92                                        | 0,85                    | 28614,3966                     |  |
| Casa de máquinas 5 |                       |                                             |                                           |                         |                                |  |
| Captación 6        | 112                   |                                             | 103,04                                    | 0,85                    | 35538,62029                    |  |
| Casa de máquinas 6 |                       | 33,09                                       |                                           |                         |                                |  |
| Captación 7        | 100                   | 33,46                                       |                                           | 0,85                    | 32085,71415                    |  |
| Casa de máquinas 7 |                       |                                             | 92                                        |                         |                                |  |

**Tabla 9.** Potencias instalables en kW

En este trabajo se analizaron solamente los sitios con potencias instalables menores o iguales a 20MW correspondiente a la capacidad máxima instalable de las PCH en el país.

### **6.5 Calicación de los sitos de interés**

Para obtener la calificación de los sitios de interés se procedió de acuerdo con los lineamientos mostrados en el numeral (4.5) y el diagrama de flujo mostrado en la Figura 7 (funciones de reclasificación de mapas en ArcGIS), a continuación se muestran las tablas de ponderación y cada uno de los mapas resultado

#### **• Suceptibilidad al deslizamiento**

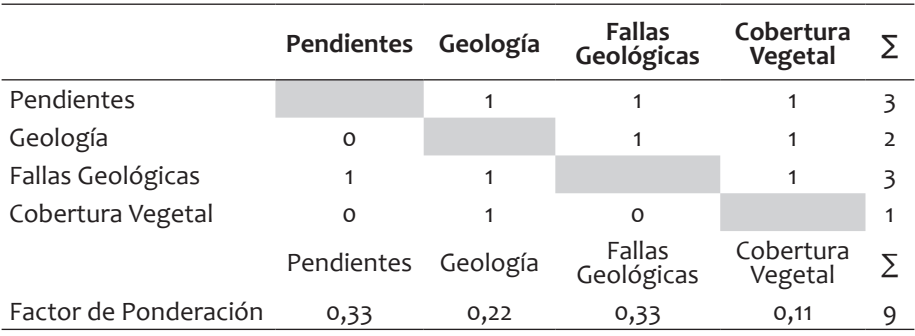

#### **Tabla 10.** Matriz de ponderación para riesgos al deslizamiento

 $Riesgo\_al\_deslizamiento = (0,33*Pendiente) + (0,22*Geo log ia)$  (12)  $+(0,33*$  fallas geológicas $)+(0,11*$ Cobertura vegetal)

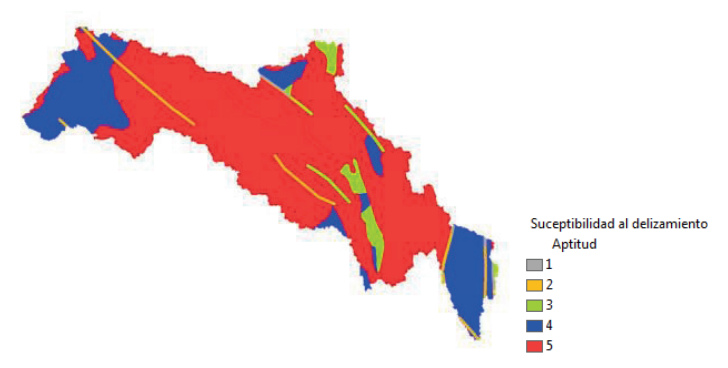

**FiguRa 15.** Mapa de susceptibilidad al deslizamiento (las zonas con mayor valor numérico corresponde a las zonas con mayor aptitud para el desarrollo de PCH).

#### **• Mapa síntesis**

El mapa síntesis representa las zonas del área de estudio con mejores aptitudes para el desarrollo de proyectos de Pequeñas Centrales Hidroeléctricas, la información utilizada para la obtención de caudales, saltos o caídas y el mapa síntesis es del tipo secundaria, la cual es considerada adecuada para la etapa de reconocimiento de este tipo de proyectos.

Las variables que se consideraron importantes para evaluar un proyecto de PCH en este trabajo son: restricciones ambientales, infraestructura cercana al sitio de interés, dimensión antrópica y suceptibilidad al deslizamiento. Estas variables pueden variar dependiendo de los intereses del dueño del proyecto. A continuación se muestran las expresiones de superposición:

$$
Res tricciones\_ambientales = (FP * Mapa de_cobertura_vegetal) + (FP * Mapa de_restricciones\_ambientale)
$$
\n
$$
Infirasstructura = (FP * Mapa de_vias)
$$
\n
$$
(13)
$$

$$
Instackutura = (FP * Mapa \_de\_vias)
$$
  
(14)

$$
Dimension_antropica = (Mapa_de_Negritudes)
$$
  
+
$$
(\text{Mapa}_de_grupo-indigenas)
$$
 (15)

En cada una de las expresiones presentadas a continuación *FP* representa el factor de ponderación.

Debido a que no se contó con información de restricciones ambientales, redes de transmisión nacional, zonas de minorías étnicas necesarias para obtener los mapas de restricciones ambientales, infraestructura y dimensión antrópica, no se obtuvieron mapas ni matrices de ponderación para esos temas.

La Tabla 11 muestra la matriz de ponderación con los mapas existentes, necesaria para la obtención del mapa síntesis o de aptitudes para el desarrollo de proyectos de PCH mostrado en la Figura 16.

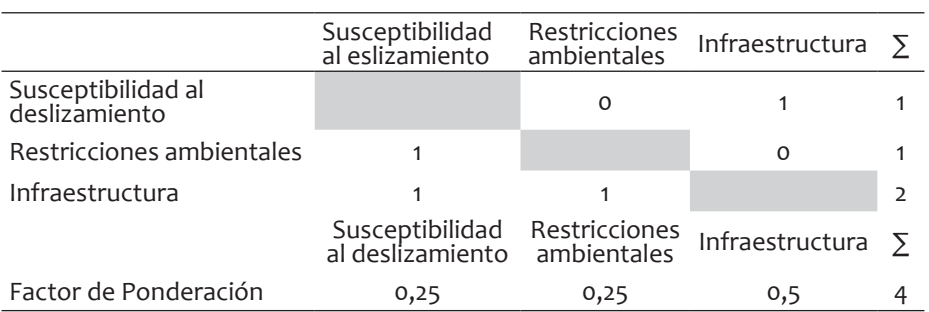

**Tabla 11.** Matriz de ponderación para el mapa de aptitud para desarrollo de proyectos de PCH

 $Mapa\_sintesis = (0,25 * Suceptibilidad\_al\_deslizamiento)$ <br>+(0,25 \* restriciones ambientales) + (0,5 \* Infraestructura) (16)

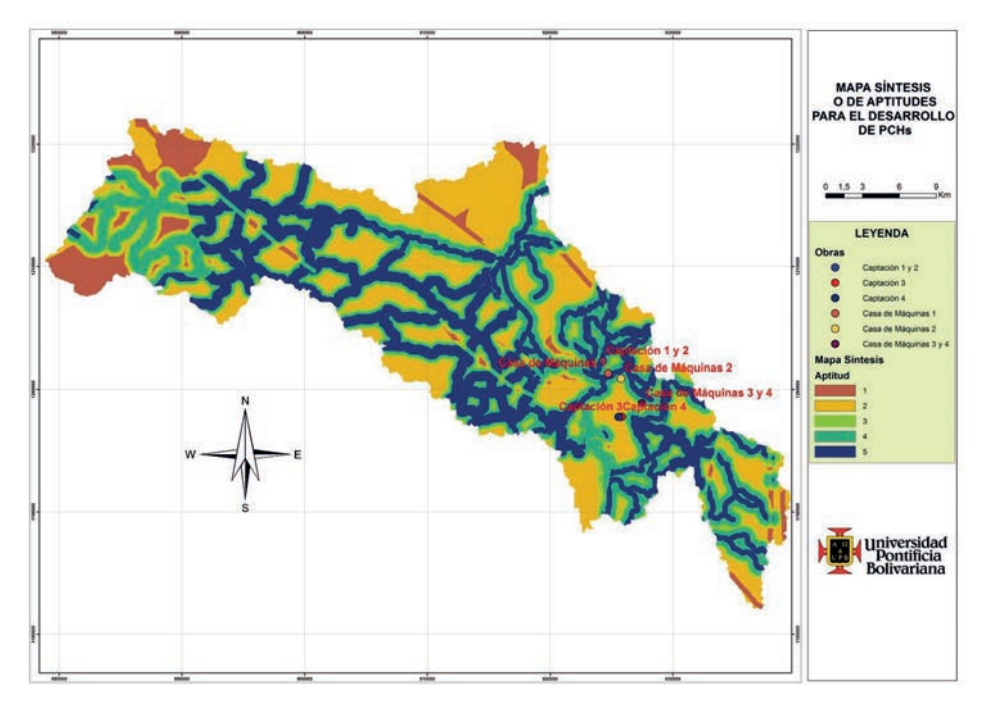

 **FiguRa 16.** Mapa de aptitud para el desarrollo de PCH sobrepuesto sobre los puntos de interés con potencias instalables menores a 20MW.

El mapa síntesis refleja todas las características que un interesado estableció debían cumplirse para desarrollar Proyectos de PCHs en la zona de estudio. La tabla 12 muestra que el sitio con mejores características técnicas y ambientales para el desarrollo de este tipo de proyectos es el número 1 (captación 1 y casa de máquinas 1), significando esto que es el sitio que debe visitarse con la finalidad de hacer un reconocimiento más detallado (verificar cercanía de los sitios de interés a vías y el tipo, las coberturas vegetales, unidades geológicas, levantamientos topográficas, etc.). El sitio número 2 cumple de manera parcial, pero aún se considera conveniente visita técnica. Los sitios con calificaciones menores o iguales a 3 se descartan porque se ubican sobre unidades geológicas poco convenientes para este tipo de proyectos, cercanías a zonas con fallas geológicas, sitios de captación y casa de máquinas alejados de vías de vías, etc.

Los resultados obtenidos depende de cómo un interesado perciba un proyecto hidroeléctrico, en términos de las variables que considera lo afectan y la magnitud con que lo hacen. Esto quiere decir que los resultados que

son buenos para este trabajo pueden no serlo para un interesado con intereses diferentes

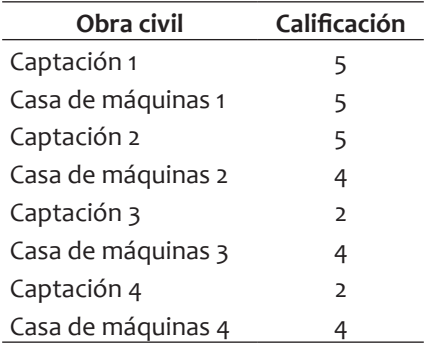

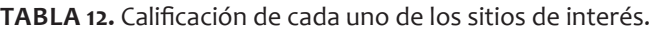

Se resalta que ninguno de los sitios tiene restricciones ambientales o antrópicas, de ser así esto es razón suficiente para descartarlas ya que la normatividad respecto a estos temas en el país los hace inviables.

### **6.6 Conclusiones**

En este trabajo se tratan diferentes aspectos que se refieren a la estimación de campos hidrológicos, como por ejemplo la precipitación, la temperatura, la evapotranspiración, etc. También trata el tema de la calificación de mapas temáticos para la determinación de las aptitudes que tienen sitios de interés, frente al desarrollo de Proyectos de Pequeñas Centrales Hidroeléctricas. Los principales resultados que se han obtenido son los siguientes.

Estimación de campos de precipitación media anual para la zona de es**tudio, a una resolución espacial de 30m:** se ha estimado el campo de precipitación media anual para la zona de estudio utilizando la técnica de interpolación Kriging ordinario y valores de precipitación media de estaciones meteorológicas localizadas dentro y alrededor de la cuenca de interés. No se logró determinar los campos de incertidumbre de la precipitación porque no se tuvieron los registros históricos de las estaciones meteorológicas; la información tiene un costo con el que no se contaba por lo cual no se pudieron comprar. Debido a lo anterior, se trabajó con los valores medios multianuales de las precipitación para unos periodos establecidos, los cuales se encuentran gratuitamente en la revista *Cincuenta años de hidrometeorología en Empresas Públicas de Medellín* [12]. Es importante mencionar que esta forma de proceder arroja resultados adecuados para los análisis requeridos en las etapas de reconocimiento de proyectos de desarrollos de PCH.

- Estimación de los campos de evapotranspiración real para la zona de **estudio a una resolución espacial de 30m:** se han estimado el campo de evapotranspiración real utilizando el método Turc. No se logró determinar los campos de incertidumbre de la evapotranspiración por que no se contó con el campo de incertidumbre de la precipitación, el cual es una entrada para realizar dicho cálculo. De los dos métodos, el que arroja resultados con menor nivel de incertidumbre es el Turc [24] y es el más usado a nivel nacional para este tipo de estimaciones, por lo cual se considera adecuado utilizarlo para el cálculo de la evapotraspiración en la etapa de reconocimiento de un proyecto para el desarrollo de PCH.
- Estimación de los campos de caudales medios multianuales para la zona de estudio a una resolución espacial de 30 m.
- Se ha estimado los caudales medios multianuales en las zona de estudio por medio del método del balance hidrológico a largo plazo, el cual ha sido probado arrojando resultado satisfactorios en muchos proyectos de PCH en el país, y múltiples trabajos de investigación realizados en la Facultad de Minas de la Universidad Nacional sede Medellín, debido a lo anterior se considera adecuado para aplicarlo en la metodología para la aproximación de las potencias instalables de PCH.
- Propuesta de una metodología para la evaluación del potencial hi**droeléctrico de un sitio y sus aptitudes frente al desarrollo de proyectos de PCH.** Se ha establecido un paso a paso del procedimiento necesario para un reconocimiento inicial de una zona de interés (cuenca hidrográfica), con la finalidad de identificar sitios que cumplan con las características establecidas por un usuario que pretende desarrollar proyectos de PCH. Esta metodología utiliza herramientas conceptuales y operacionales de los Sistemas de Información Geográfica, técnicas confiables y

ampliamente utilizadas para el análisis hidrológico y de superposición de mapas temáticos para lograr su objetivo.

- **Implementación de la metodología en la cuenca del río Nus:** Se ha aplicado la metodología propuesta a la cuenca del Río Nus y se obtuvieron los campos de precipitación, temperatura, evapotranspiración, caudales medio multianuales, mapas de aptitudes de la zonas de estudio calificados de 1 a 5, donde 1 representa una pésima aptitud y 5 una excelente aptitud, frente al tema de desarrollo de PCH. Con el resultado de la metodología "Mapa Síntesis" se pueden tomar decisiones respecto en que sitios llevar a cabo expediciones para validar información secundaria y continuar con etapas de más detalle en el proceso de la elaboración de proyectos de PCH.
- Por medio del presente trabajo se determinó el potencial hidroeléctrico que puede aprovecharse a través de PCH en la cuenca del Río Nus haciendo uso de los SIG; en total 142458,92 kW cuando se hace la sumatoria en la columna correspondiente a potencia instalable de la tabla 9. Además, se hizo un análisis de los sitios localizados, al evaluar su aptitud frente a la posibilidad de desarrollos de PCH por medio de algunas de las variables que definen su viabilidad técnica, económica y social. Esto permitió descartar algunos de los sitios localizados obteniendo así el potencial más cercano al realmente instalable por medio de PCH 46220,19 kW. Estos resultados representan el objetivo principal de este trabajo y muestra la gran utilidad de los SIG durante el periodo de reconocimiento de proyectos de PCH.
- La metodología propuesta es útil para estudiar amplias zonas en poco tiempo, con información secundaria gratuita o de bajo costo. Permite descartar sitios estableciendo criterios de análisis que se ajusten a los requerimientos de un interesado evitando salidas de campo innecesarias que en la mayoría de los casos resultan costosas.
- Los Sistemas de Información Geográfica ofrecen técnicas y herramientas potentes que facilitan tareas con mapas georreferenciados, sin su existencia, realizar esas tareas demandarían gran cantidad de tiempo y esfuerzo y en muchos casos sería imposible de realizar. Por ejemplo, la superposición de mapas temáticos que permitan evaluar qué tan ade-

cuado es un sitio para desarrollar proyectos de PCH, teniendo en cuenta muchos temas a la vez.

### **7. Referencias**

- [1] Yi CS, J. H. Lee, M. P. Shim, "Site Location analysis for small hydropower using geo-spatial information system", *Renewable Energy*, n° 35, pp. 852-861, 2010.
- [2] Aslan Y., Arslan O., Yasar C., "A sensitivity analysis for the desig of small-scale hydropower plant: Kayabogazi case study", *Renewable Energy*, n° 33, pp. 791-801, 2008.
- [3] W. Mungwena, "Hydropower potential on Zimbabwe's major damps", *Renewable Energy*, n° 25, pp. 455-62, 2002.
- [4] N. Kishor, R. P. Saini, "A review on hydropower plant models and control", *Renewable and Sustainable Energy Reviews,* n°11, pp 776-96, 2007.
- [5] J. K. Kaldellis, D. S. Vlachou, G. Korbakis, "Techno-economic evaluation of small hydro power plants in Greece: a complete sensitivity analysis", *Energy Policy,* n° 33, pp. 1969-85, 2005.
- [6] A. Karlis, D. Papadopoulos, "A systematic assessment of the technical feasibility and economic viability of small hydroelectric system installations", *Renewable Energy,* n° 20, pp. 253-62, 2009.
- [7] Y. Liu, L. Ye, "Economic performance evaluation method for hydroelectric generating units". *Energy Conversion and Management,* n° 44, pp.797-808, 2033.
- [8] B. Ogayar, P. G. Vidal, "Cost determination of the electro-mechanical equipment of a small hydro-power plant", *Renewable Energy*, n° 34, pp. 6-13, 2009.
- [9] Unidad de Planeación Minero Energética, UPME, *"Plan de expansión de referencia Generación-Transición 2010-2024",* Editorial Scripto Ltda., Bogotá-Colombia, 2010.
- [10] XM (reporte 11 de septiembre de 2014), Recuperado el 11 de septiembre, de http:// paratec.xm.com.co/paratec/SitePages/generacion.aspx?q=lista
- [11] UPME, "Informe de seguimiento a la evaluación del potencial hidroenergético subdirección de energía eléctrica", Grupo de generación, 2014.
- [12] Empresas Públicas de Medellín (EPM), "Cincuenta años de hidrometeorología en Empresas Públicas de Medellín", *Revista Hidrometeorológica*, vol. 1, n°.1 150, pp. 59 – 63, 2005.
- [13] Instituto Geográfico Agustín Codazzi –IGAC, *"Cartografía oficial de Colombia",* planchas 132 y 133, 2005.
- [14] Instituto de Investigación e Información Geoceientifica, Minero-Ambiental y Nuclear –INGEOMINAS, 1999.
- [15] ASTER Global Digital Elevation Model (ASTER GDEM), 2011. Version 2 was released on October 17, resolution 30m. Available: *http://gdem.ersdac.jspacesystems.or.jp/*
- [16] G. Amaya, C. Restrepo, M. V. Vélez, et al., "Modelación del comportamiento hidrológico de tres cuencas en el Urabá Antioqueño-Colombia", Escuela de Geociencias y Medio Ambiente, Universidad Nacional de Colombia, sede Medellín, 2009.
- [17] UNAL (Universidad Nacional de Colombia sede Medellín) y CTA (Centro de Ciencia y Tecnología de Antioquia), *"Balances hidrológicos y Atalas Digital de Antioquia",* Universidad Nacional de Colombia. Facultad de Minas. Postgrado en Aprovechamientos de Recursos Hidráulicos, 2001.
- [18] O. J. Barco, y A. Cuartas, *"Estimación de la Evaporación en Colombia".* Universidad Nacional de Colombia, sede Medellín, 1998.
- [19] B. Chaves y A. Jaramillo, "Regionalización de la temperatura del aire en Colombia", *Avances en Recursos Hidráulicos*, n° 6, pp. 37-42, 1998.
- [20] UNAL (Universidad Nacional de Colombia sede Medellín) y CTA (Centro de Ciencia y Tecnología de Antioquia), "Balances hidrológicos y Atalas Digital de Antioquia", Universidad Nacional de Colombia. Facultad de Minas. Postgrado en Aprovechamientos de Recursos Hidráulicos, 2001.
- [21] R. Bedell, "Geographical Information System", New York, 1995.
- [22] Instituto Geográfico Agustín Codazzi, IGAC. *"Conceptos básicos sobre Sistemas de Información Geográfica y aplicaciones en Latinoamérica".* Gráficas Colorama, Santafé de Bogotá, Colombia, 1995.
- [23] V. Martínez, *"Simulación y comprobación experimental de la escorrentía superficial en pequeñas cuencas no aforadas mediante modelos distribuidos implementados sobre SIG",* Departamento de construcción y vías rurales. Escuela Técnica Superior de Ingenieros Agrónomos, Madrid, España, 1999.
- [24] O. Álvarez, *"Cuantificación de la incertidumbre en la estimación de campos hidrológicos. Aplicación al Balance Hídrico de Largo Plazo".* Universidad Nacional de Colombia, sede Medellín, 2007.